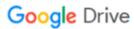

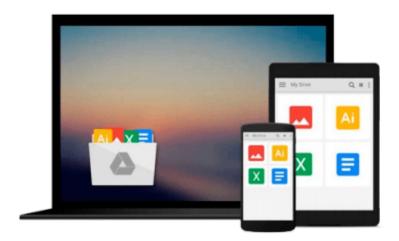

## InfoPath with SharePoint 2010 How-To by Mann, Steven (2010) Paperback

Download now

Click here if your download doesn"t start automatically

### InfoPath with SharePoint 2010 How-To by Mann, Steven (2010) Paperback

InfoPath with SharePoint 2010 How-To by Mann, Steven (2010) Paperback

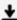

**Download** InfoPath with SharePoint 2010 How-To by Mann, Stev ...pdf

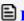

Read Online InfoPath with SharePoint 2010 How-To by Mann, St ...pdf

## Download and Read Free Online InfoPath with SharePoint 2010 How-To by Mann, Steven (2010) Paperback

#### From reader reviews:

#### William McNally:

Now a day folks who Living in the era where everything reachable by connect with the internet and the resources in it can be true or not demand people to be aware of each details they get. How many people to be smart in getting any information nowadays? Of course the solution is reading a book. Reading a book can help persons out of this uncertainty Information particularly this InfoPath with SharePoint 2010 How-To by Mann, Steven (2010) Paperback book because book offers you rich information and knowledge. Of course the information in this book hundred percent guarantees there is no doubt in it everbody knows.

#### **Gary Tawney:**

The book InfoPath with SharePoint 2010 How-To by Mann, Steven (2010) Paperback has a lot info on it. So when you check out this book you can get a lot of help. The book was compiled by the very famous author. The author makes some research before write this book. This particular book very easy to read you can get the point easily after scanning this book.

#### Joann Huertas:

Reading can called imagination hangout, why? Because while you are reading a book specially book entitled InfoPath with SharePoint 2010 How-To by Mann, Steven (2010) Paperback your thoughts will drift away trough every dimension, wandering in every single aspect that maybe not known for but surely can be your mind friends. Imaging just about every word written in a reserve then become one application form conclusion and explanation which maybe you never get prior to. The InfoPath with SharePoint 2010 How-To by Mann, Steven (2010) Paperback giving you yet another experience more than blown away the mind but also giving you useful info for your better life within this era. So now let us teach you the relaxing pattern at this point is your body and mind will probably be pleased when you are finished studying it, like winning a game. Do you want to try this extraordinary wasting spare time activity?

#### **Jacqueline Morrison:**

As a college student exactly feel bored to be able to reading. If their teacher expected them to go to the library in order to make summary for some book, they are complained. Just little students that has reading's internal or real their interest. They just do what the professor want, like asked to go to the library. They go to presently there but nothing reading significantly. Any students feel that reading through is not important, boring in addition to can't see colorful pictures on there. Yeah, it is to be complicated. Book is very important for yourself. As we know that on this period of time, many ways to get whatever we would like. Likewise word says, ways to reach Chinese's country. Therefore, this InfoPath with SharePoint 2010 How-To by Mann, Steven (2010) Paperback can make you really feel more interested to read.

Download and Read Online InfoPath with SharePoint 2010 How-To by Mann, Steven (2010) Paperback #X0KJRFIDSWY

# Read InfoPath with SharePoint 2010 How-To by Mann, Steven (2010) Paperback for online ebook

InfoPath with SharePoint 2010 How-To by Mann, Steven (2010) Paperback Free PDF d0wnl0ad, audio books, books to read, good books to read, cheap books, good books, online books, books online, book reviews epub, read books online, books to read online, online library, greatbooks to read, PDF best books to read, top books to read InfoPath with SharePoint 2010 How-To by Mann, Steven (2010) Paperback books to read online.

## Online InfoPath with SharePoint 2010 How-To by Mann, Steven (2010) Paperback ebook PDF download

InfoPath with SharePoint 2010 How-To by Mann, Steven (2010) Paperback Doc

InfoPath with SharePoint 2010 How-To by Mann, Steven (2010) Paperback Mobipocket

InfoPath with SharePoint 2010 How-To by Mann, Steven (2010) Paperback EPub